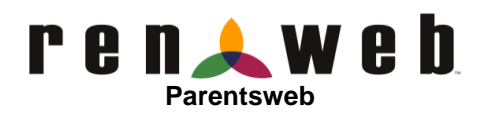

**Renweb School Management Software** gives you, the busy parent, an opportunity to get more involved in your child's academic progress and future success – all via the Internet!

**Renweb Parentsweb** is a private and secure website set up for our school to allow you to see complete information specific to your son/daughter such as grades, attendance, homework and conduct, as well as other useful school information. You may also communicate with teachers and other school staff online whenever necessary. All you need is an Internet-capable computer.

Here's how to access our easy-to-use **Renweb Parentsweb**:

\* Go to Internet Explorer and type in the address: **renweb.com** or **hbcsni.org**

We do prefer parents/students to use **hbcsni.org** to access Renweb; this gives you the opportunity to view information about the school that may not be on Renweb.

\* Login as follows:

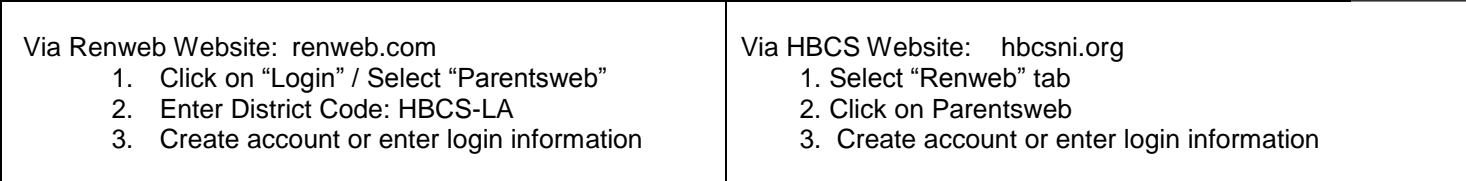

## **To create an account:**

- 1. Access Renweb via [renweb.com o](http://renweb.com/)r [hbcsni.org](http://www.hbcsni.org/)
- 2. Choose whether you are creating an account as a parent or student (students may create their own accounts)
- 3. Click on "Create new Parentsweb account"
- 4. Enter email address you provided the school via application packet
- 5. Renweb will email you a link; follow directions provided in the link

\* To access grades, click *Classrooms*. This will bring up the current class schedule for your son/daughter.

\* Click on *Homework Summary* or *Gradebook Summary* at the top of the column for each student.

Please email Angie Pellegrin at [apellegrin@hbcsni.org if](mailto:apellegrin@hbcsni.org) assistance is needed.

Together, we can continue to improve our children's academic development as well as communication between school and home.

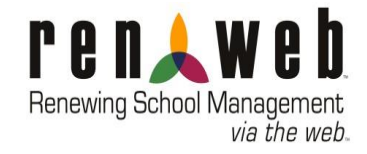